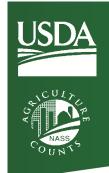

## Federal Mobile Computing Summit Field Work in a Mobile First Environment

Pam Hird, Program Manager United States Department of Agriculture National Agricultural Statistics Service

> Pam.hird@nass.usda.gov 202-615-9845

## USDA Cor

# Mobile CAPI Solution Computer Assisted Personal Interview

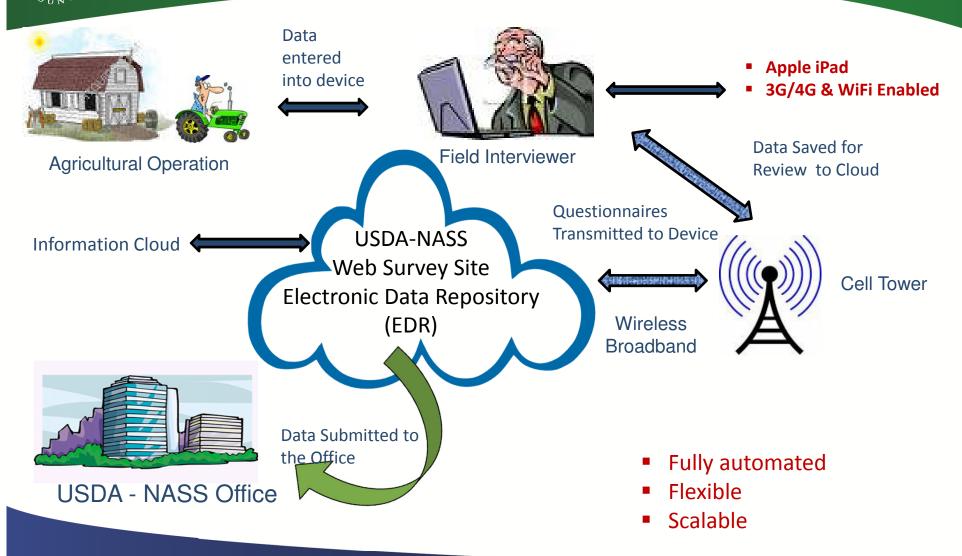

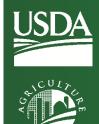

# Maintain Consistent export between paper and digital Formats

| SECTION 1 ACREAGE IN 2012                                                                                                |                                                                                               |
|----------------------------------------------------------------------------------------------------|-----------------------------------------------------------------------------------------------|
| Report land owned, rented, or used by you, your spouse, or by the                                                        | e partnership, corporation, or organization named                                             |
| on the front of this form. Include ALL LAND, REGARDLESS OF I<br>Reserve Program (CRP) and Wetlands Reserve Program (WRP) | OCATION OR USE - cropland, Conservation                                                       |
| farmsteads, etc.                                                                                                    | BOY A                                                                                         |
|                                                                                                    | None                                                                                          |
| Number of acres owned                                                                                                    |                                                                                               |
|                                                                                                    | вох в                                                                                         |
| 2. Number of acres RENTED or LEASED FROM OTHERS                                                                          |                                                                                               |
| INCLUDE  • land worked by you on shares  EXCLUDE  • land used on a per-l                                                 | ead or                                                                                        |
| land used rent free in exchange for animal unit month (A services, payment of taxes, etc.                                | UM) basis.                                                                                    |
| Federal, State, and railroad land leased<br>on a per acre basis                                                          | вох с                                                                                         |
| Iand rented or leased by you for cash     Number of acres RENTED or LEASED TO OTHERS                                     | 0045                                                                                          |
| INCLUDE LAND EXCLUDE acres enrol                                                                                         | led in:                                                                                       |
| worked on shares by others     subleased     wetlands Reserve P     Wetlands Reserve P                                   | rogram (WRP)                                                                                  |
|                                                                                                    | riogram (FWP)<br>e Enhancement Program (CREP)<br>ased to others part of the year              |
|                                                                                                    | lumber of Acres                                                                               |
| a. How many acres rented or leased to others (Box C above) did this operation own?                                       | uniber of Acres                                                                               |
| 4. Enter the figures from the boxes above to determine your tot                                                          | al acres operated:                                                                            |
| BOX A BOX B                                                                                                    | DX C BOX D                                                                                    |
| +                                                                                                    | <b>=</b> 0046                                                                                 |
| Did this operation pay to use any land on a fee per-head or a                                                            | nimal unit month (ALIM) hasis?                                                                |
| Don't Don't                                                                                                    | lumber of Acres DO NOT include these acres in the                                             |
| Yes - How many acres?0041                                                                                                | boxes above. If you did, GO BACK and EXCLUDE them from the boxes above and recalculate BOX D. |
| □ No - Continue                                                                                                    |                                                                                               |
| 6. Does the figure in <b>Box D</b> = 0?                                                                                  |                                                                                               |
| ☐ Yes - Refer to the instruction sheet to complete this form                                                             | No - Continue                                                                                 |
| Location of agricultural activity for this operation.                                                                    |                                                                                               |
| a. In what county was the largest value of your agricultural p                                                           | roducts raised or produced?                                                                   |
| Principal County Name                                                                                                    | State Number of Acres                                                                         |
|                                                                                                    |                                                                                               |
| b. If you also had agricultural activity in any other county, er                                                         | iter the county name(s), etc.                                                                 |
| Other County Name(s)                                                                                                    | State Number of Acres                                                                         |
| 3027                                                                                                    | 3032 0058                                                                                     |
|                                                                                                    |                                                                                               |
| 3028                                                                                                    | 3033 0059                                                                                     |
| 3029                                                                                                    | 3034 0042                                                                                     |
|                                                                                                    |                                                                                               |

| Acreage in 2017                                                                            |                  |
|--------------------------------------------------------------------------------------------|------------------|
| Number of Acres Owned                                                                      | 10               |
| Number of Acres Rented or Leased from Others<br>What to Include or exclude <more></more>   | 10               |
| Number of Acres Rented or Leased from Others<br>What to Include or exclude <more></more>   | 10               |
| How Many Acres rented or leased to others did this operation own?                          | 5                |
| Total Acres Operated                                                                       | 20               |
| Did this operation pay to use any land on a fee per-head or animal unit month (AUM) basis? | Yes              |
| How Many Acres?                                                                            | 5                |
| Location of Agricultural Activity for this Operation                                       |                  |
| In what county was the largest value of your agricultural products rai                     | sed or produced? |
| County State                                                                               | Acres            |

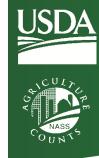

#### **NASS Goals**

- Address USDA initiative to continue to streamline business processes for efficiency
- Continue USDA initiative for innovation and mobile technology
- Address SET recommendation to improve Web surveys
- Address Advisory Council recommendations to improve usability of Web Surveys
- Address NASS initiative to create dynamic Census Web tool
- Address SET and SPC recommendations to improve CAPI usability for enumerators and FO staff
- Build upon current system and maintain all functionality while optimizing with current technological advancements

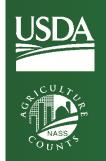

### **Project Goals**

- Enhance the user experience for Survey Creators
- Improve the experience for enumerators
- 3. Maintain Consistency with existing Systems

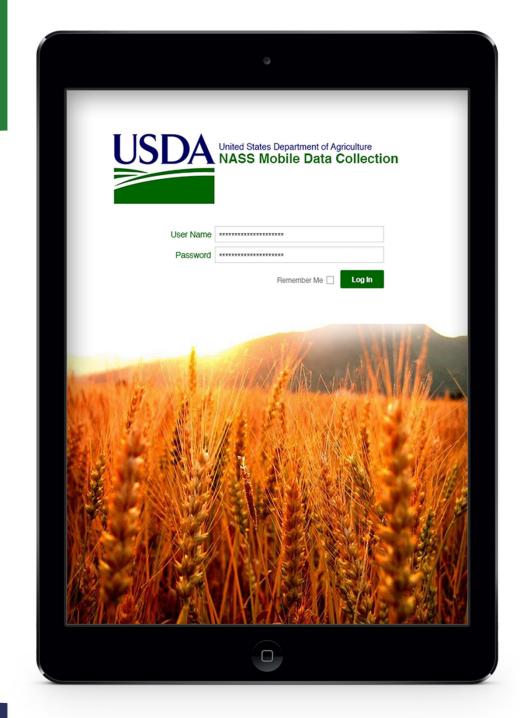

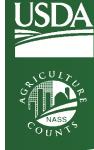

### **Project Deliverables**

- Web Based Application
  - Mobility (non device specific)
- Service / Process Oriented Structure
  - Maintain processes as separate routines to streamline maintenance, updates and enhancements for the future
  - Flexibility to create experts for various parts of the questionnaire
  - Design, Edits and Quality Control
- Usability
  - Dynamic, interactive forms
  - Improve navigation
  - Integrate help guides into forms
- Standardize at the Source
  - Include current functionality for templates
  - Best practices for paper, desktop and web design
  - Provides quality control

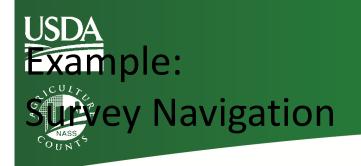

#### Current Method:

 uses a web convention that's not intuitive (breaks up the questions 1, 2, 3, etc)

#### • Recommendation:

- Adopt a table of contents model using a side menu, and section headers
- Use icons to show progress and alerts

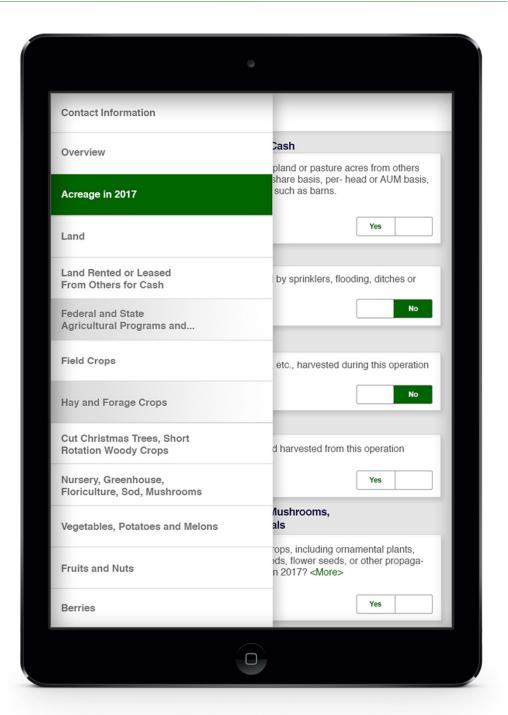